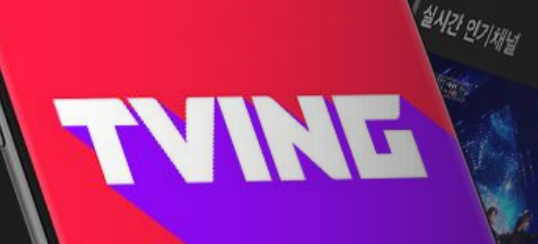

# TVINFOH 소개서  $V.1.0$

TVING광고사업팀 2020.10

## **UPDATED!**

#### 신규 광고 시스템 적용.

TVING의 새로운 광고시스템인 TAP (TVING Ad Platform) 적용으로 광고 상품의 고도화는 물론, 상품의 구매 형태, 보고서 조회 방식이 변경됩니다.

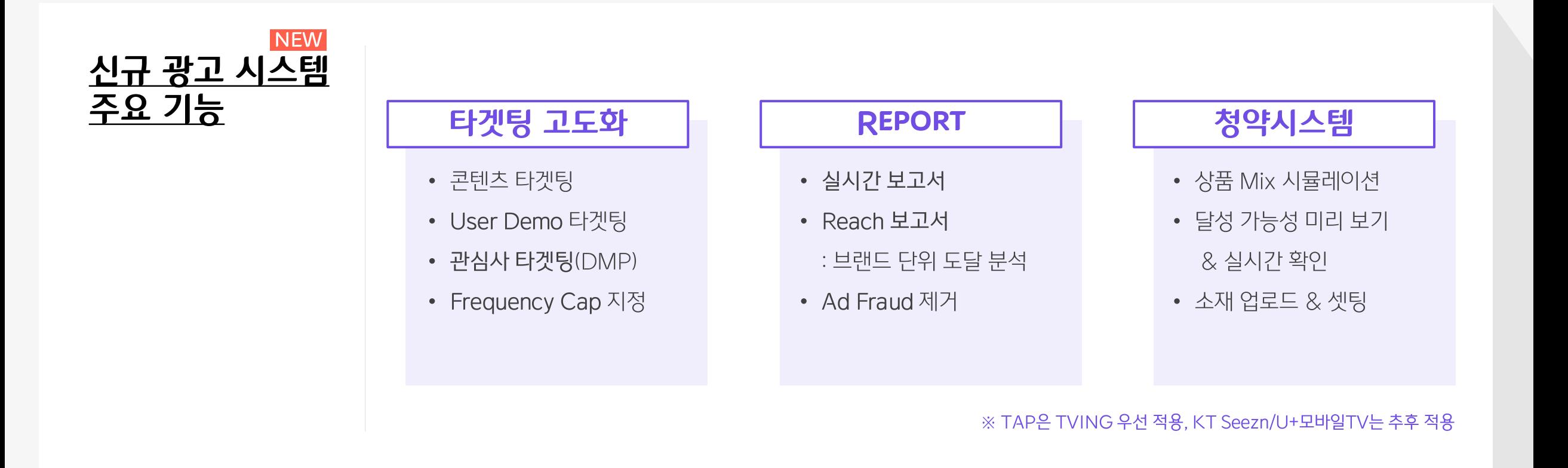

## **UPDATED!**

#### 실시간 대체광고 변경.

LIVE 실시간TV의 광고 노출 방식 변경으로 콘텐츠, USER, 관심사 타겟팅이 가능해졌습니다. 타겟팅 효과를 입증하는 광고 집행 결과 리포트를 실시간으로 제공합니다.

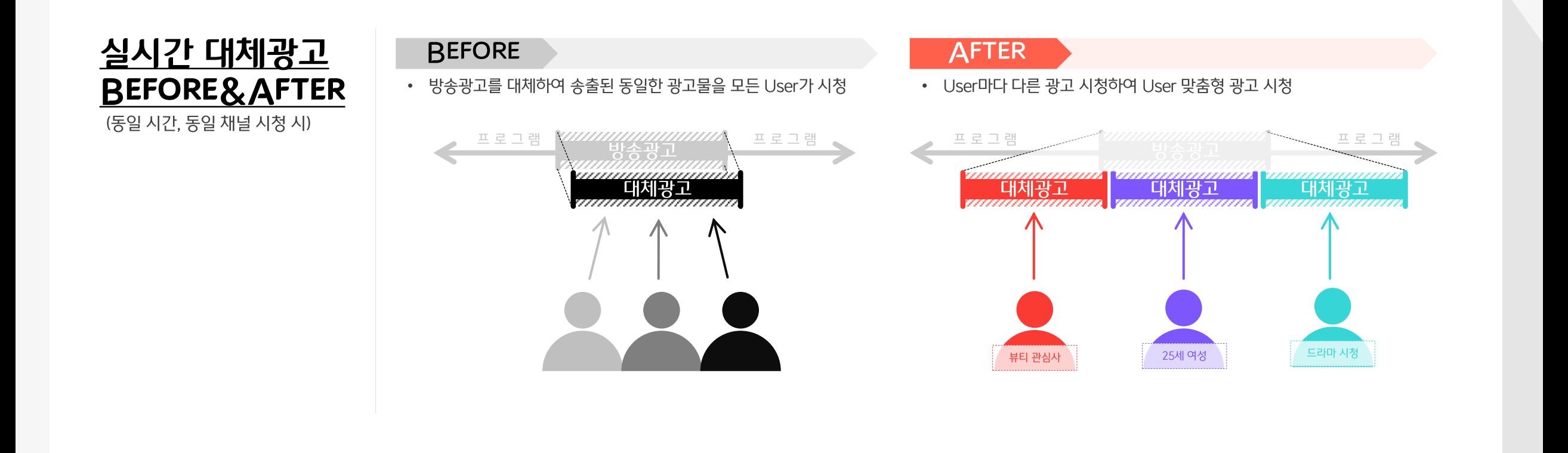

**TVINE** 

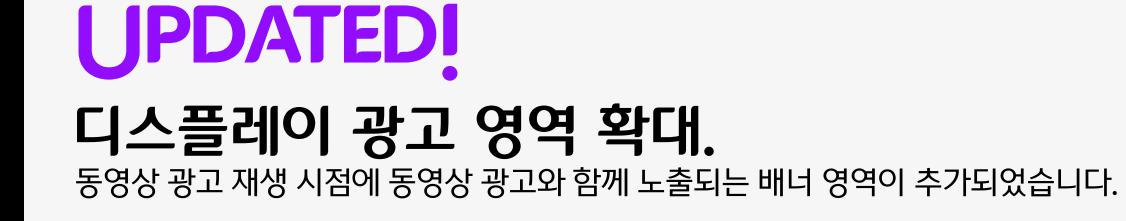

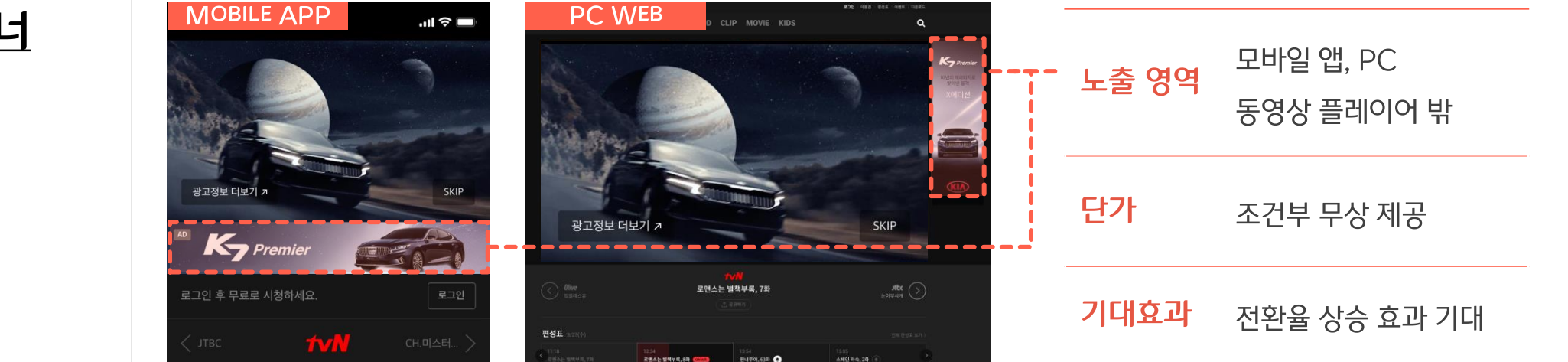

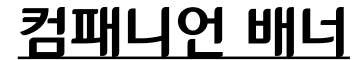

오버레이 배너

(무료 가입자 대상 노출)

- 4Q 내 도입 예정  $\bullet$
- 플레이어 내 배너 광고  $\bullet$

\_\_ 티빙 서비스 소개. <sup>|</sup><br>|\_ 티빙 <u>서비스 지표.</u>

# **ABOUT TVING**

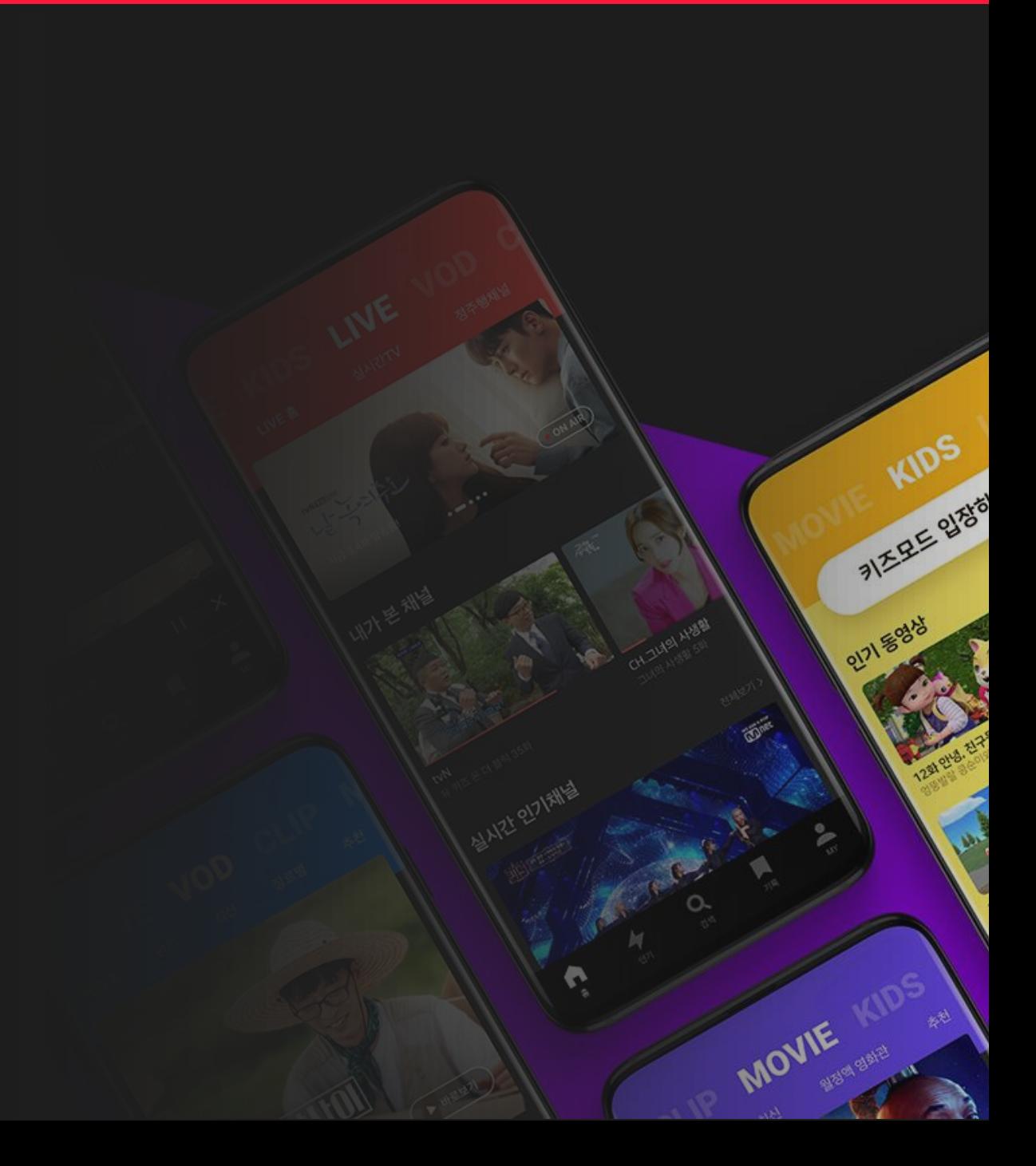

**TVINE** 

## **ABOUT TVING**

#### 티빙 서비스 개편.

2020년 10월, 콘텐츠를 보다 편하게 소비할 수 있도록, 나에게 꼭 맞는 서비스를 제공받을 수 있도록 개편됩니다.

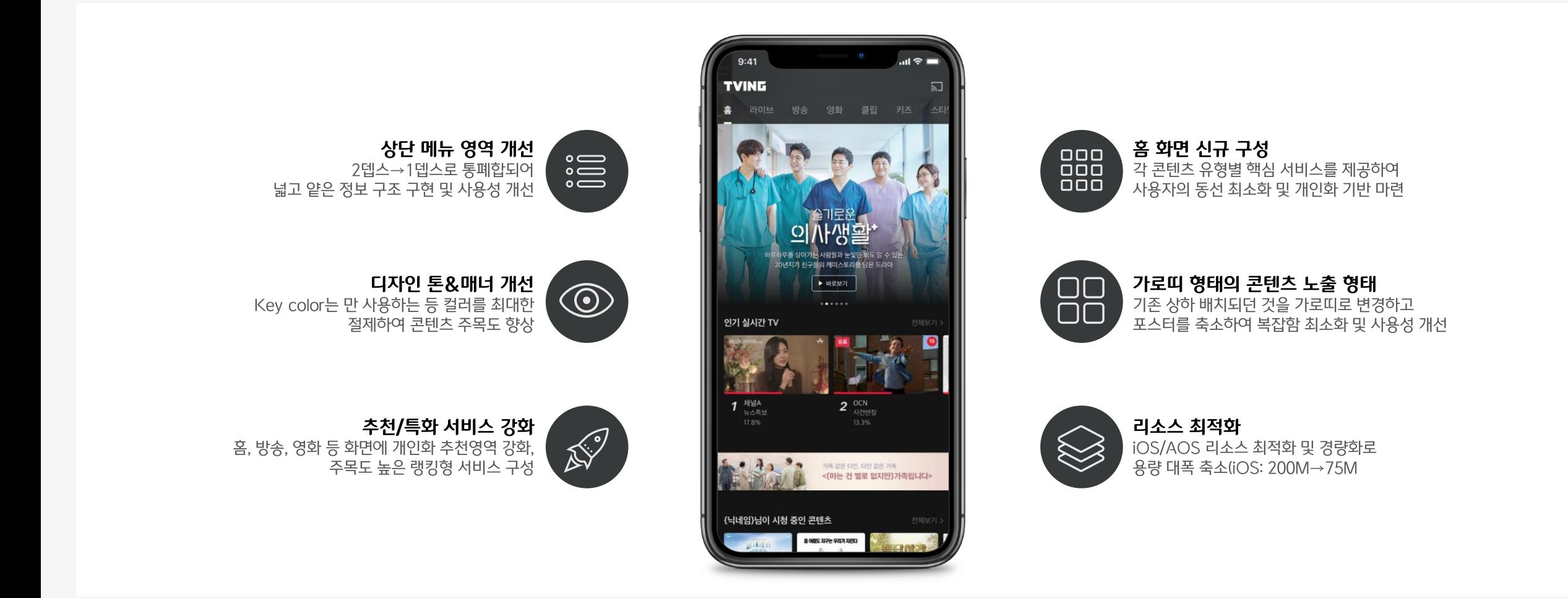

## **ABOUT TVING**

티빙 서비스 지표. CJ ENM과 JTBC 등의 주요 콘텐츠를 통해 2020년 7월 기준, 450만 MAU으로 지속적으로 성장하고 있는 TVING.

#### 성장하는 TVING

• tvN, JTBC의 파급력있는 콘텐츠를 통해 지속적으로 MAU 증가

• 7월, 국내 주요 OTT MAU 1위 기록

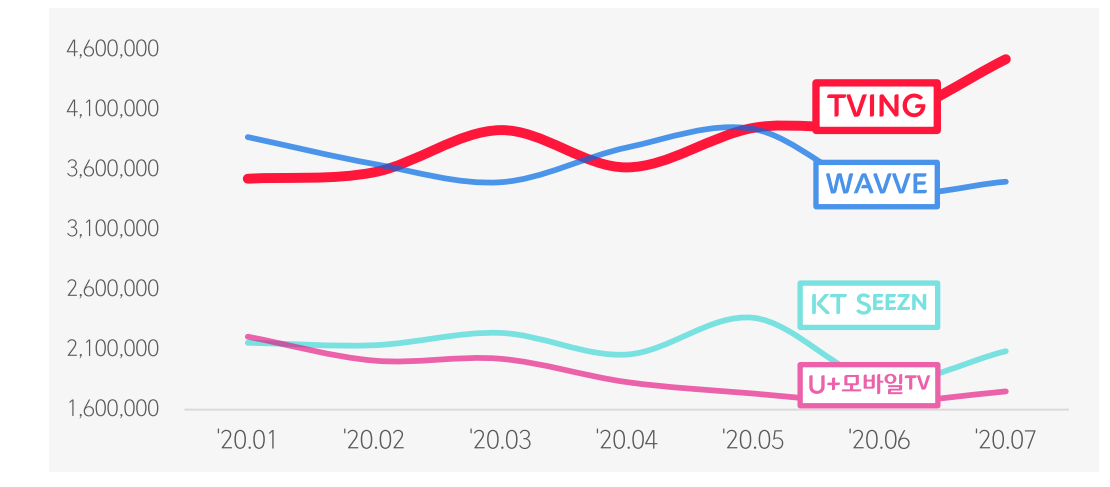

출처: 닐슨 코리안 클릭 (2020년 7월) TVING.com Total (PC, MO-Android, MO-iOS)

#### 평균 이용 시간

• 타사 대비 충성도 높은 고객 유지로 주요 OTT 서비스 중 평균 이용 시간 2위 기록

• 7월, 전월대비 12% 상승

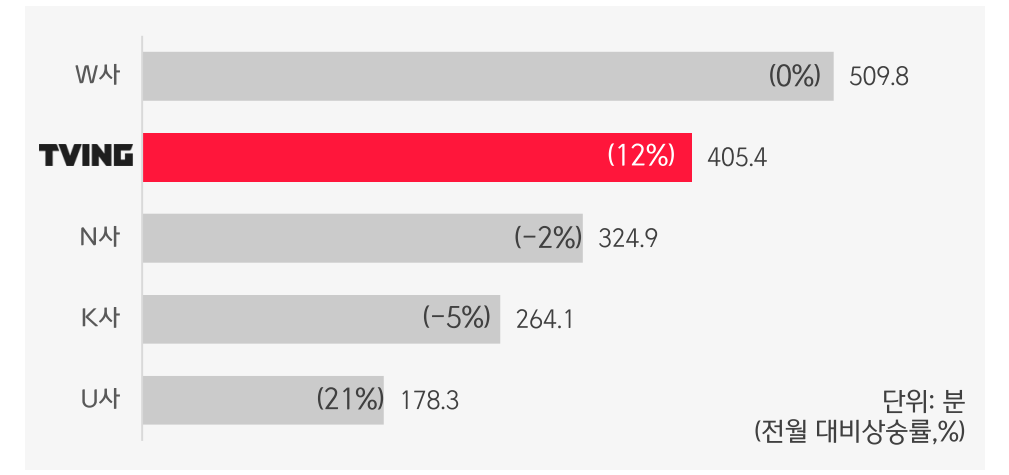

출처: 닐슨 코리안 클릭 (2020년 7월) Android APP Only

- \_ 컴패니언 배너. <sup>'</sup>
- \_ 주요 광고 상품(콘텐츠 중심형/타겟 패키지형/ 단가 효율형).

KIDS

أحد

31 ERE 2135

2171 5045

MOVIE

# **TVING AD**

#### **TVING AD** 주요 광고 상품. TVING의 주요 광고 상품을 한눈에!

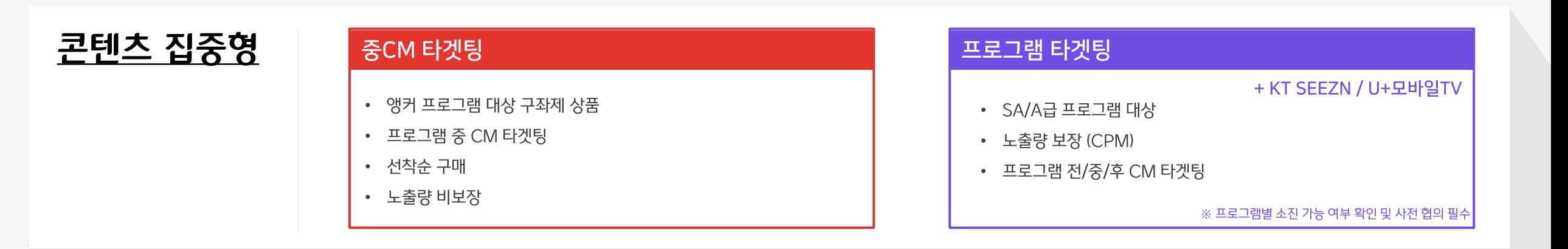

#### 타겟 패키지형

#### **TVING Package**

- 광고주 타겟 맞춤형 패키지
- 관심사/연령대/프로그램 등 TVING이 미리 마련한 보장형 패키지

#### 단가 효율형

논타겟팅 CPM / CPV + KT SEEZN / U+모바일TV • 낮은 단가에 노출량 또는 조회수를 보장받는 논타겟팅 상품 • 연령대/디바이스 타겟팅 지원(할증) • 프리퀀시 캡 지원

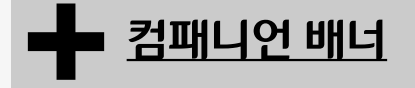

### **TVING AD** 콘텐츠 집중형

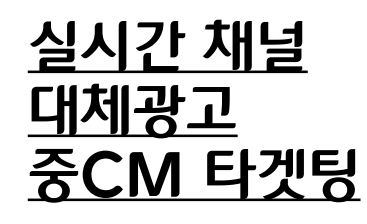

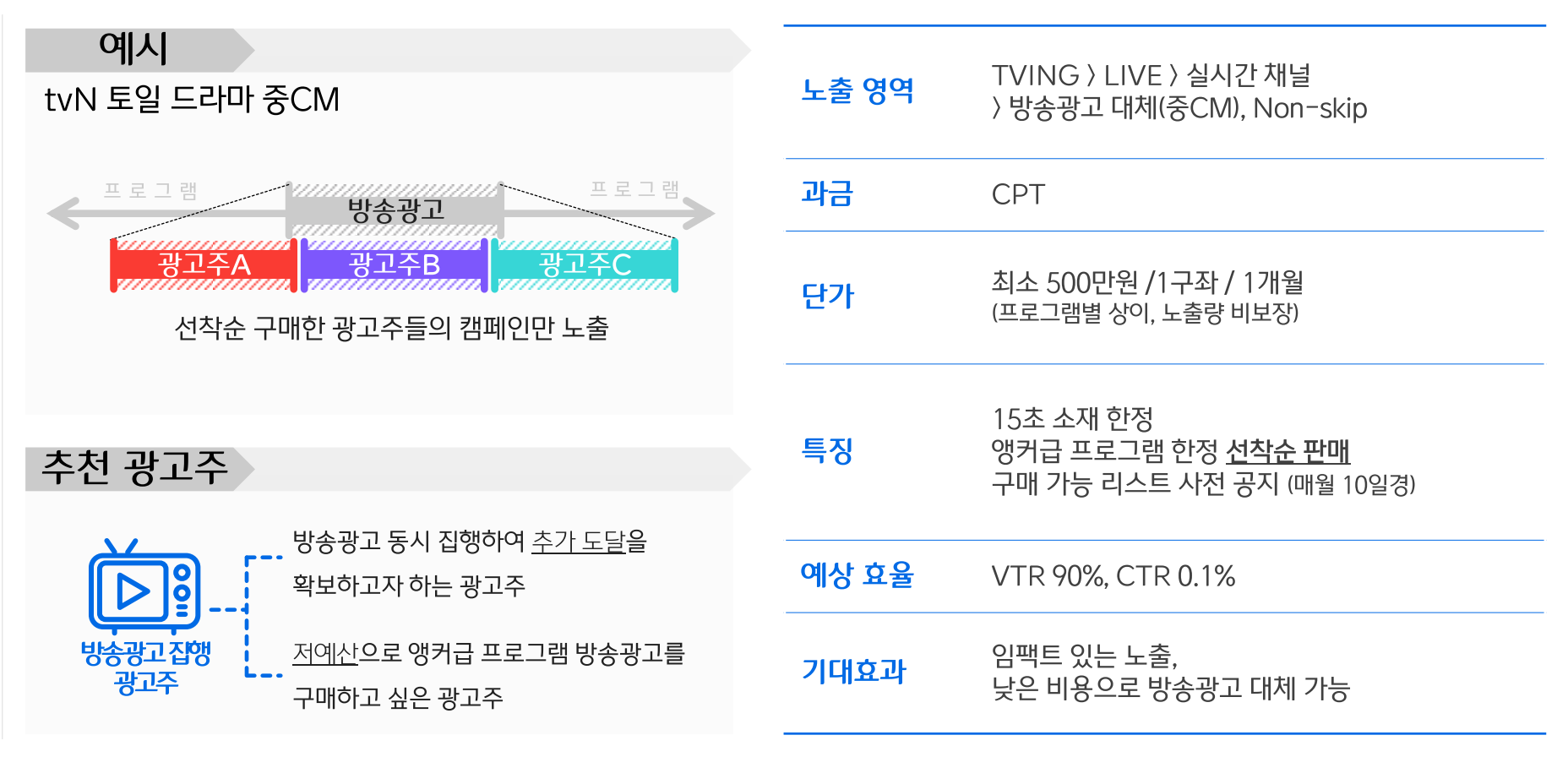

※ 연령/성별/디바이스 등 추가 타겟팅 및 프리퀀시 캡 적용 불가

### **TVING AD** 콘텐츠 집중형

실시간 채널 대체광고 프로그램 타겟팅

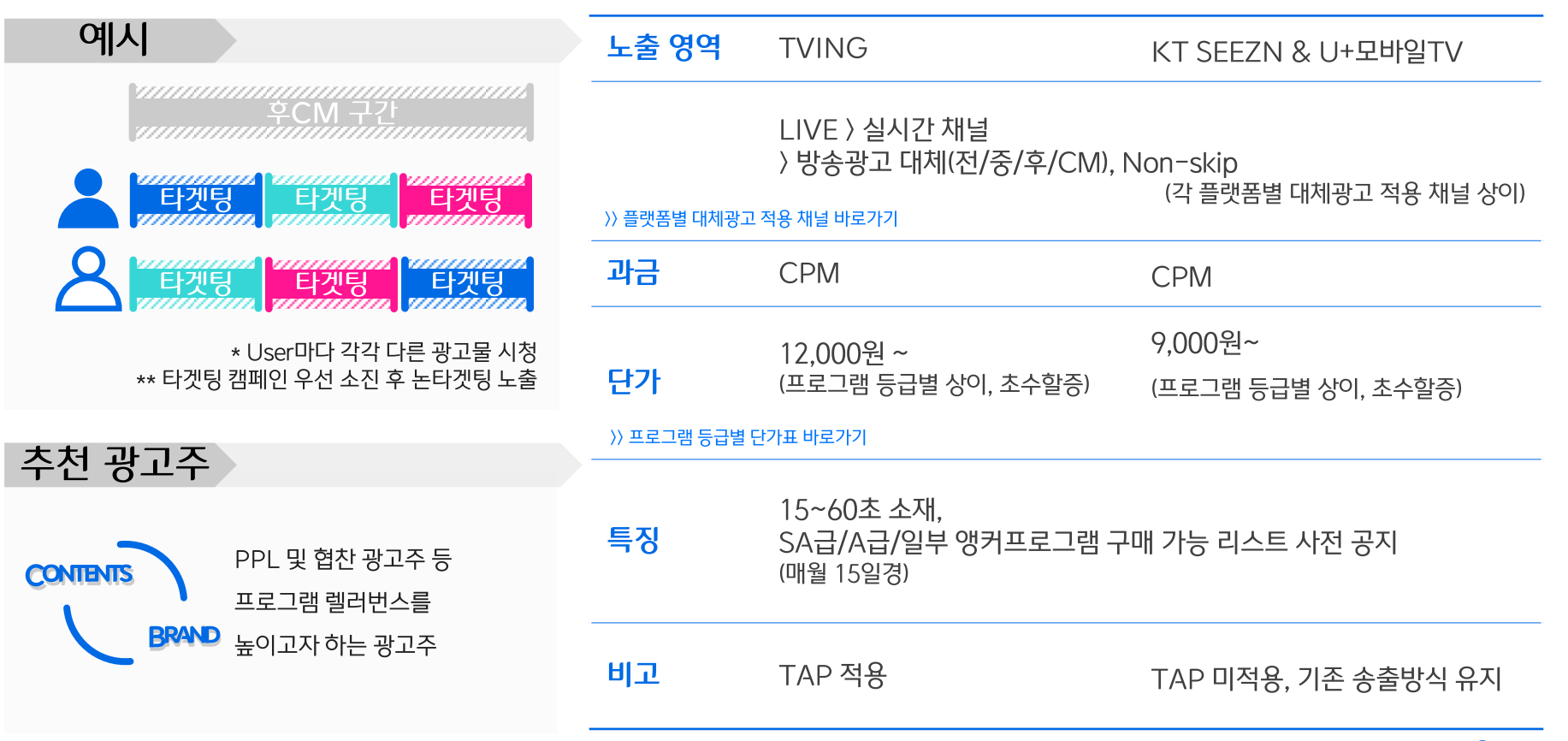

※ 연령/성별/디바이스 등 추가 타겟팅 및 프리퀀시 캡 적용 불가

## **TVING AD** 타겟 집중형

**TVING PACKAGE** (Package 세부 내용 별도 공지)

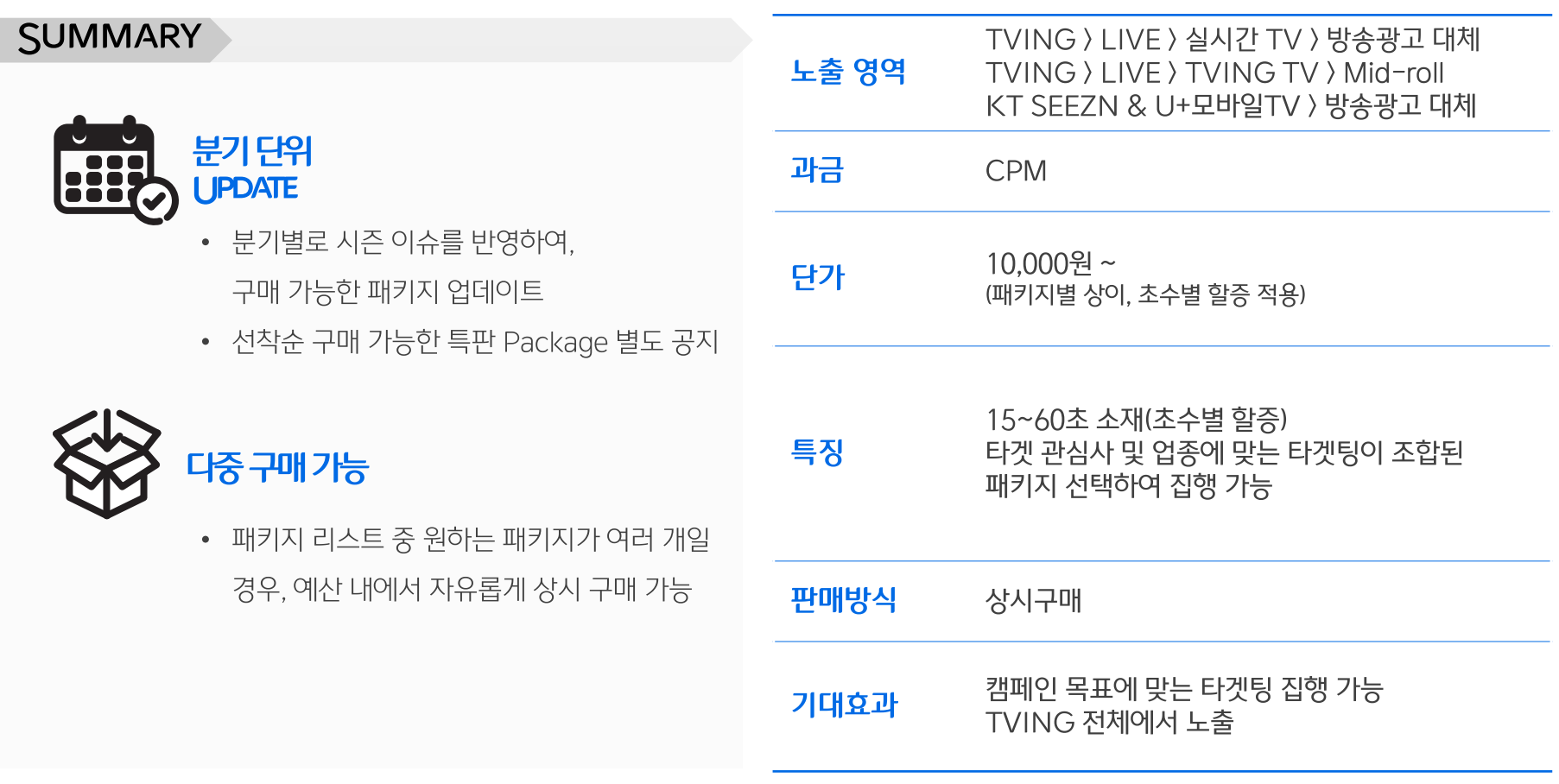

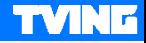

## **TVING AD** 타겟 집중형

**TVING<br>PACKAGE** 

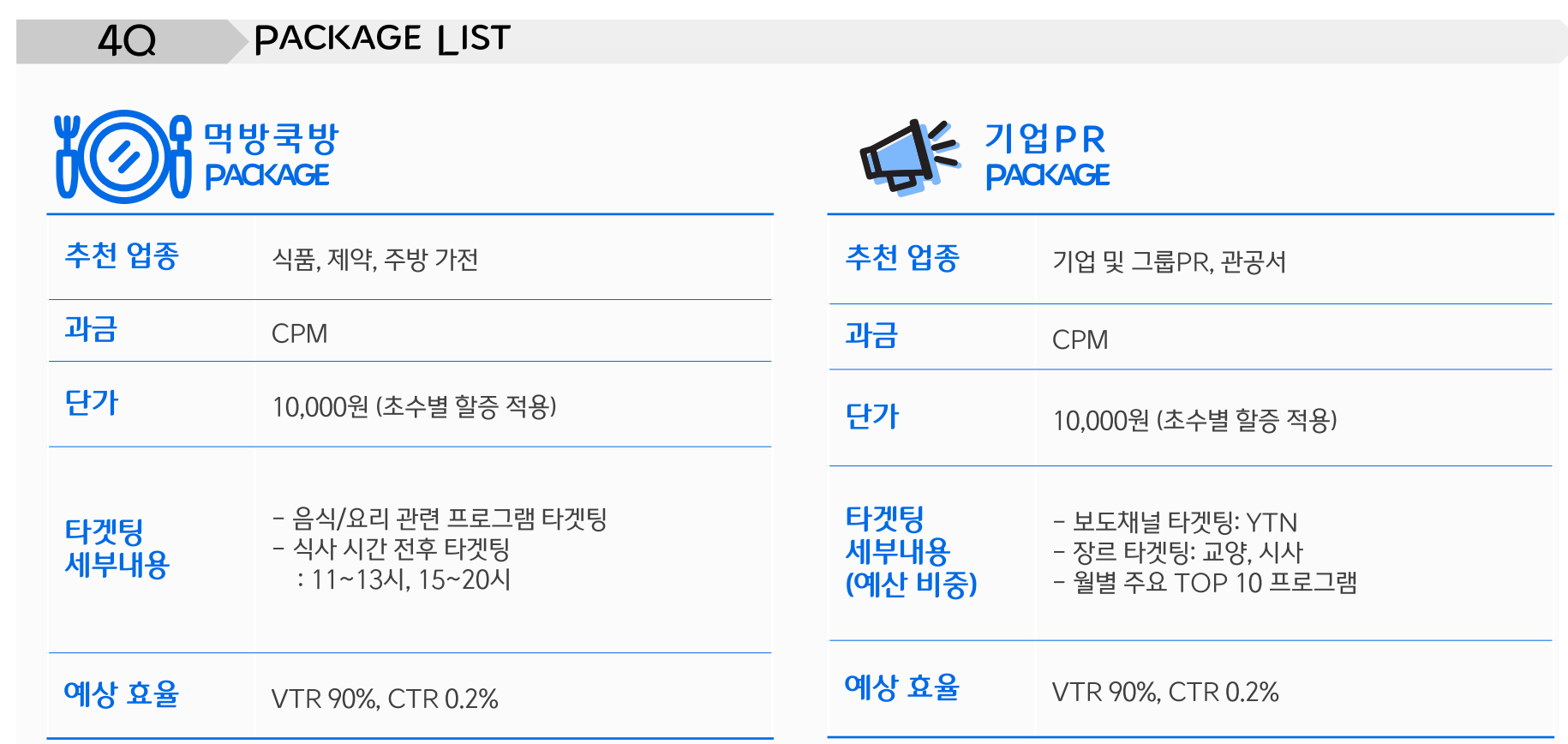

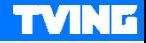

## **TVING AD** 타겟 집중형

**TVING<br>PACKAGE** 

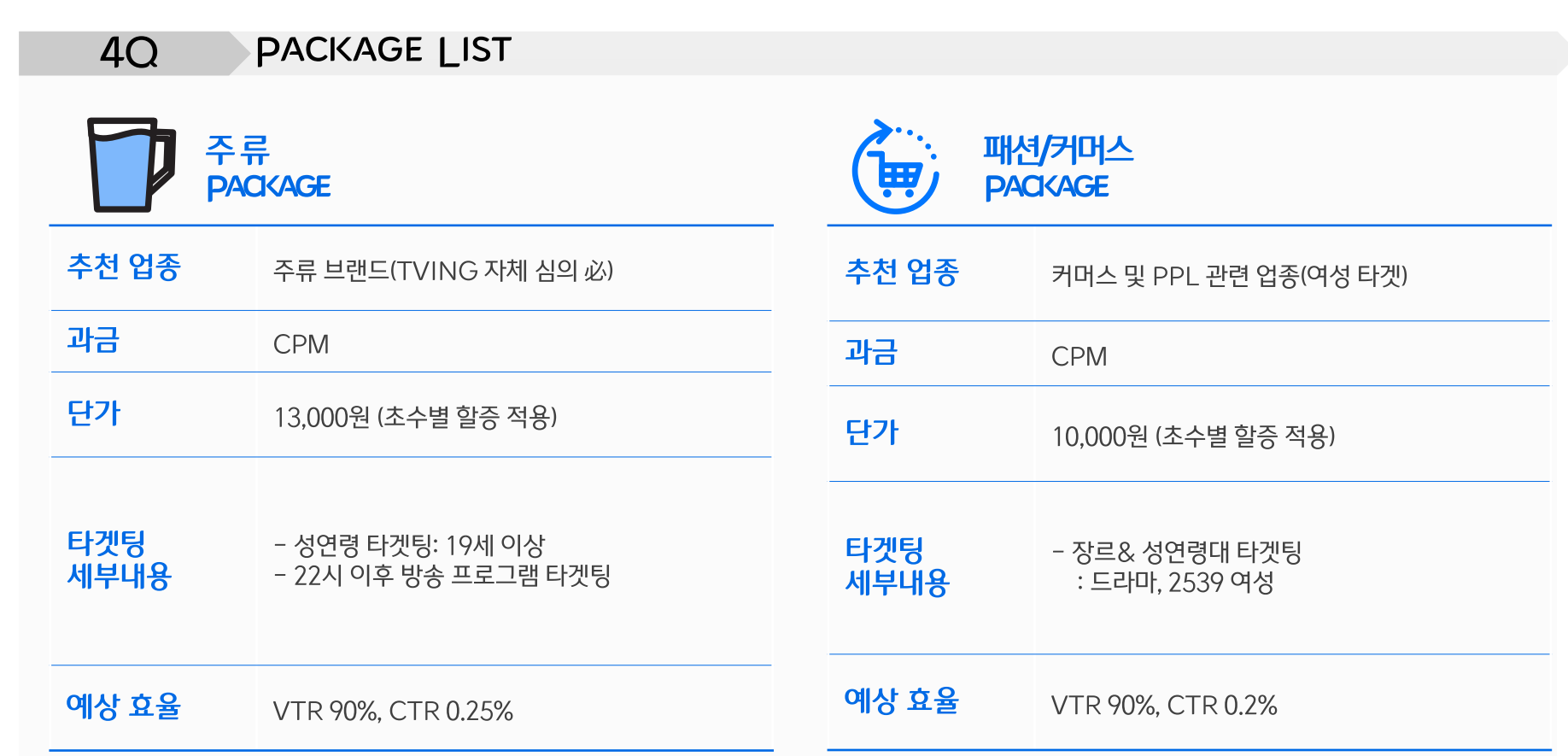

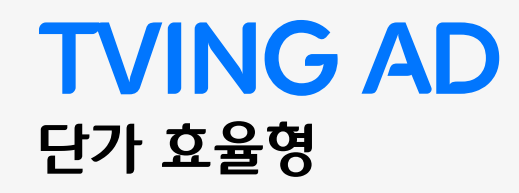

논타겟팅

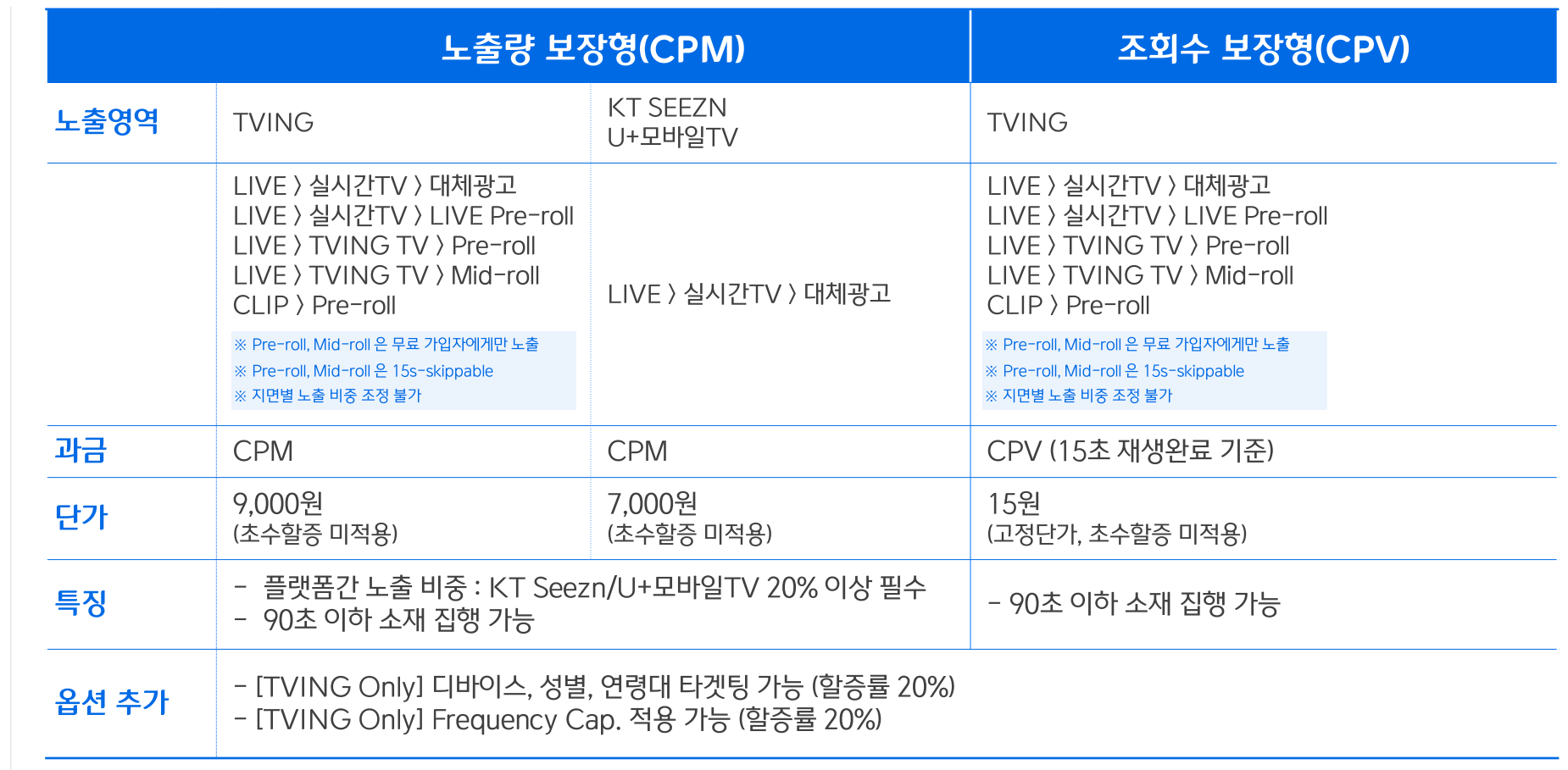

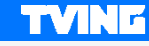

## **TVING AD** 컴패니언 배너

#### 컴패니언 배너

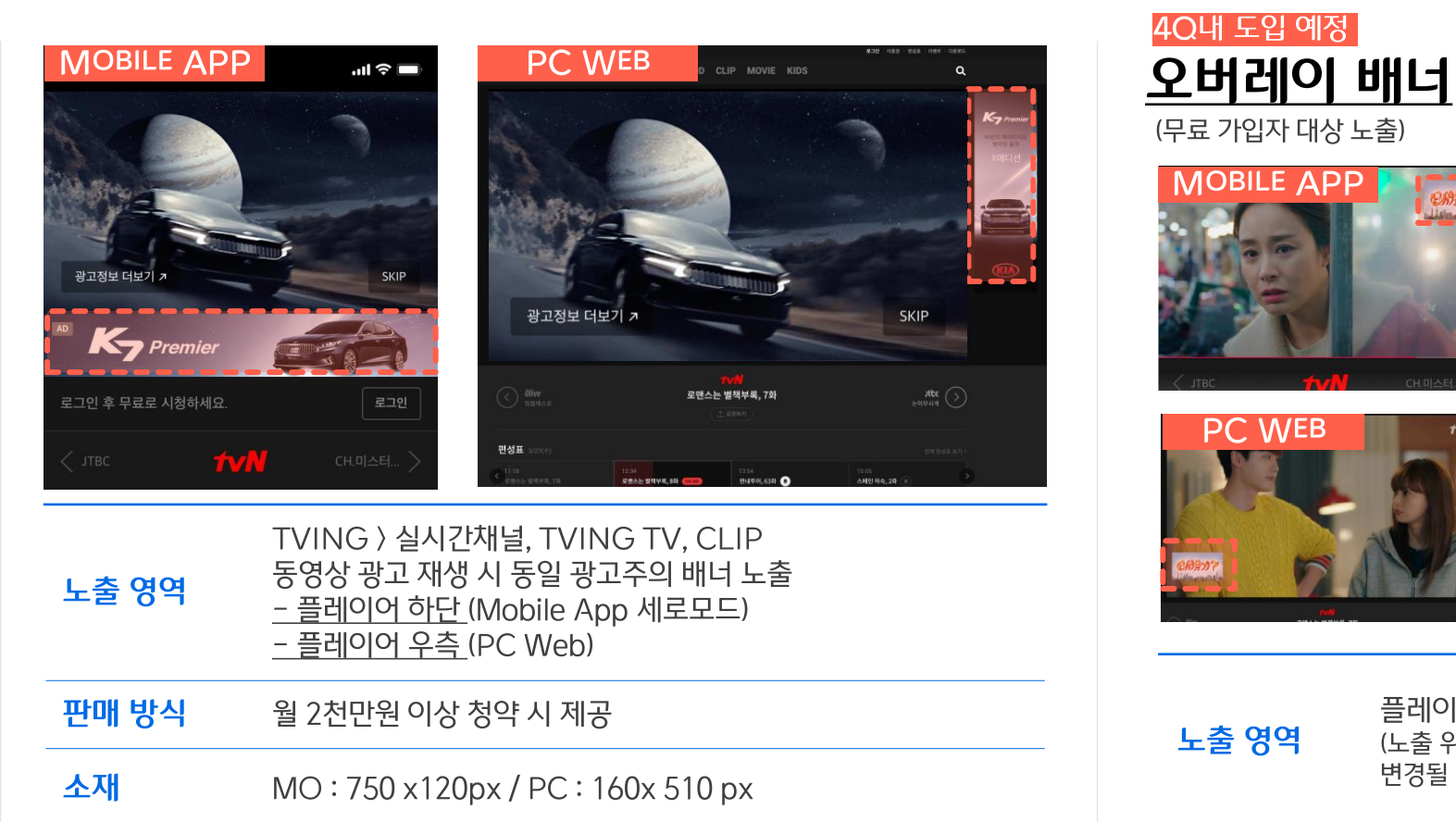

플레이어 내 노출 .<br>(노출 위치 및 사이즈는<br>변경될 수 있음)

- $\_$  FAQ.
- **\_ 광고 집행 프로세스**
- \_ 광고 기준 단가 및 할증 정책.

KIDS

فور

31天日三日28

2171 8035

MOVIE

 $\overline{a}_{\mathsf{L}}$  광고 할인 정책. $\overline{a}$ 

## **PROCESS**

#### ※ 할인율은 합산하여 적용됩니다. 예) 기간보너스 5%, 광고비 보너스 10% 총 보너스율 15%

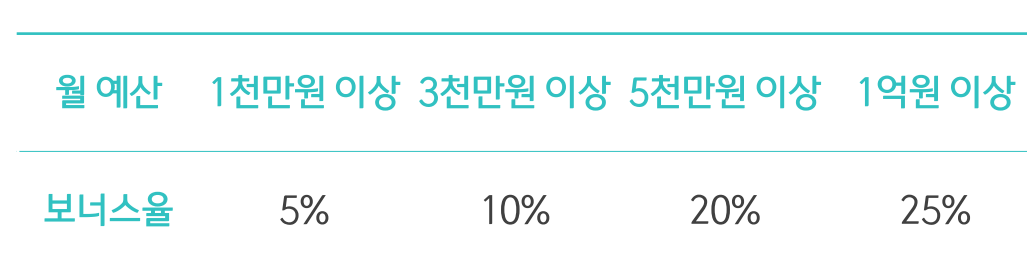

- 광고주, 청약회사(미디어렙/대행사), 청구월이 동일할 경우. 다른 브랜드의 광고비와 합산하여 적용 가능 단, 이미 라이브된 광고비 보너스는 신청 불가  $\bullet$
- $\bullet$  .

• 연속되지 않아도 신청 가능

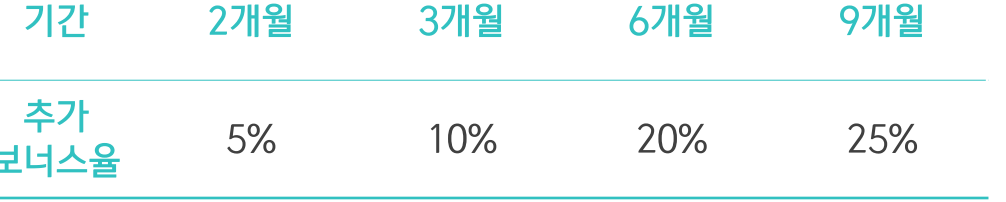

광고주, 청약회사(미디어렙/대행사)가 동일하고,  $\bullet$ 청구월이 겹치지 않을 경우, 청구월의 기간을 합산하여 보너스 신청 (단, 1년 이내의 청구월까지만 가능)

• 단, 이미 라이브된 광고비 보너스는 신청 불가

## 광고 할인정책

광고비 및 광고 집행 기간(청구월 기준)에 따른 광고비 보너스 Value를 제공합니다.

<u> 기간 보너스</u>

**PROCESS** 

**TVINE** 

### **PROCESS** 광고 기준 단가 및 할증 정책

<u>할증 단가</u><br>(CPM, 원)

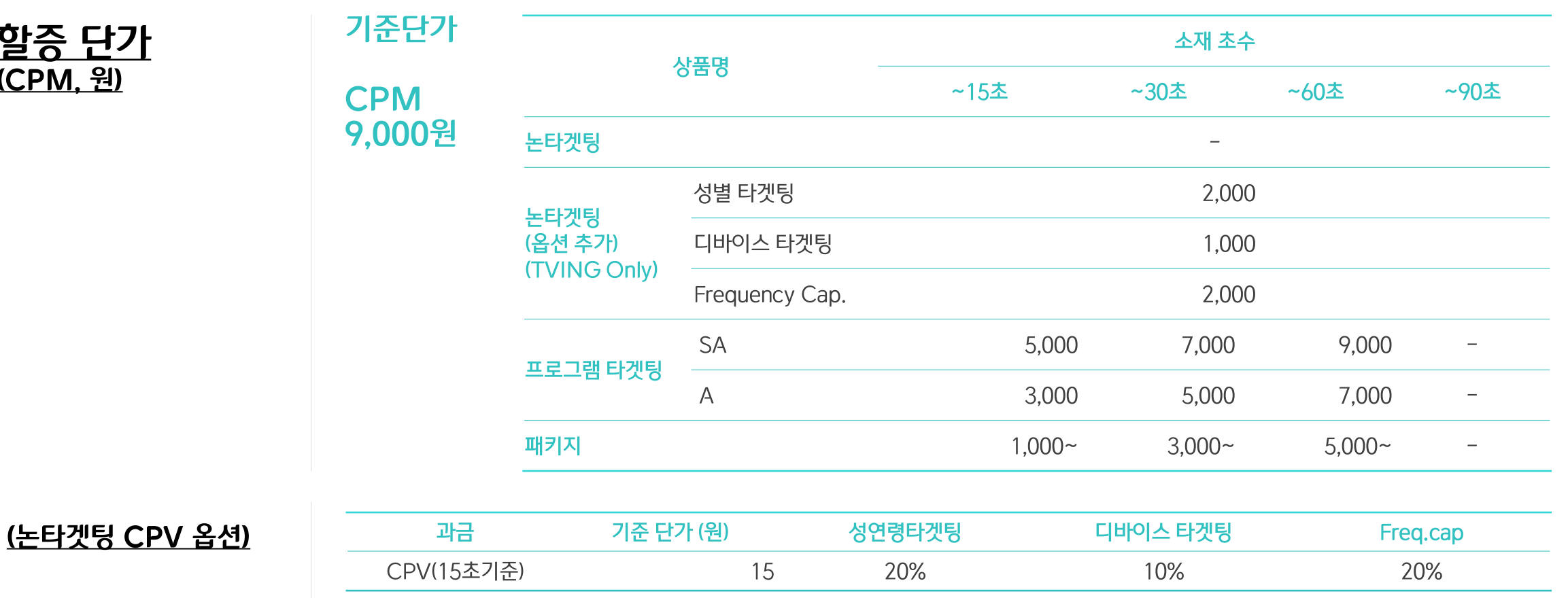

# **PROCESS**

광고 기준 단가 및 할증 정책

<u>상품별 단가</u><br>(CPM, 원

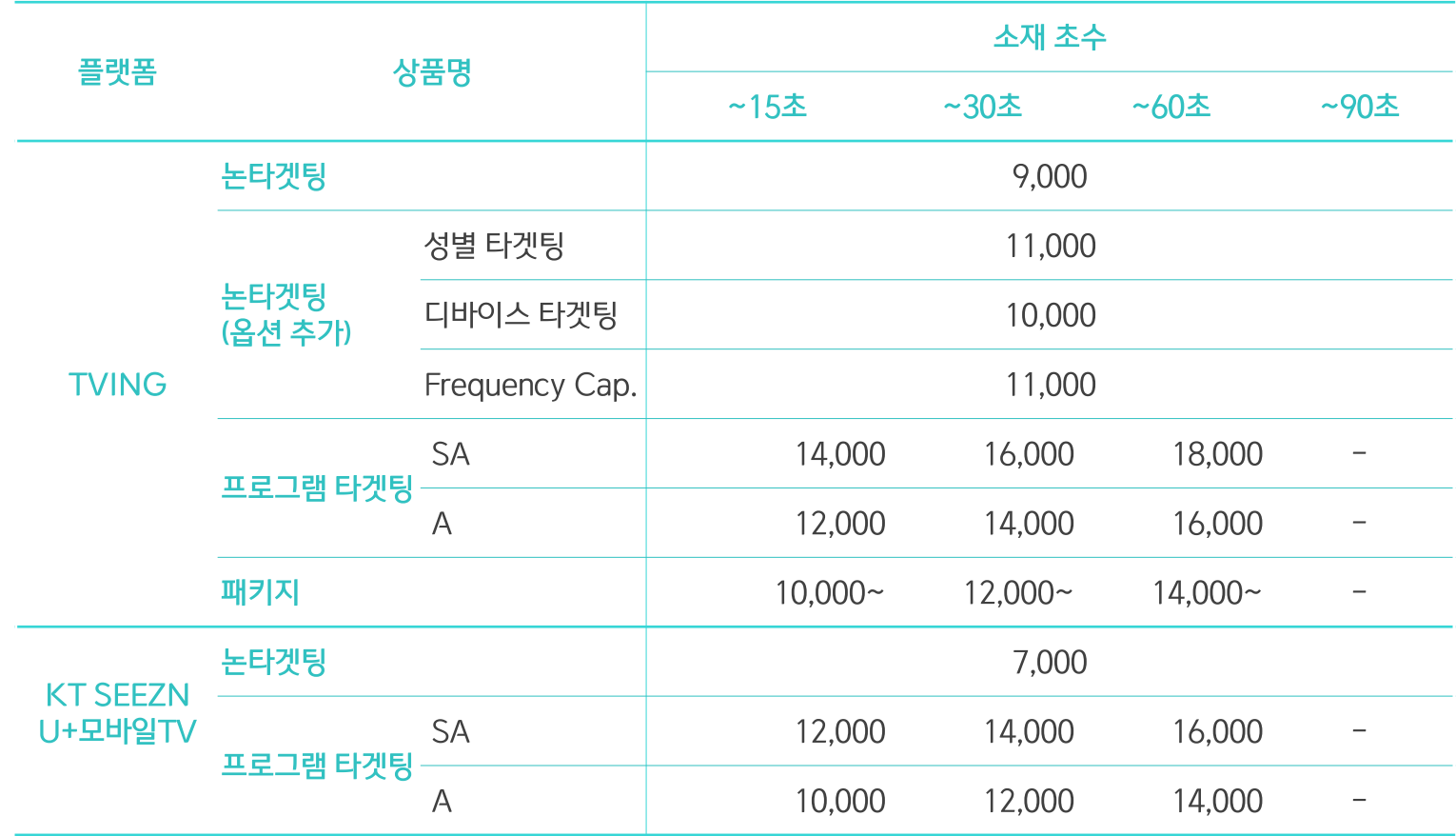

#### **PROCESS**

#### 광고 집행 프로세스 사전에 진행 가능 여부를 체크해야 차질없이 광고 집행이 가능합니다.

**PROCESS** 

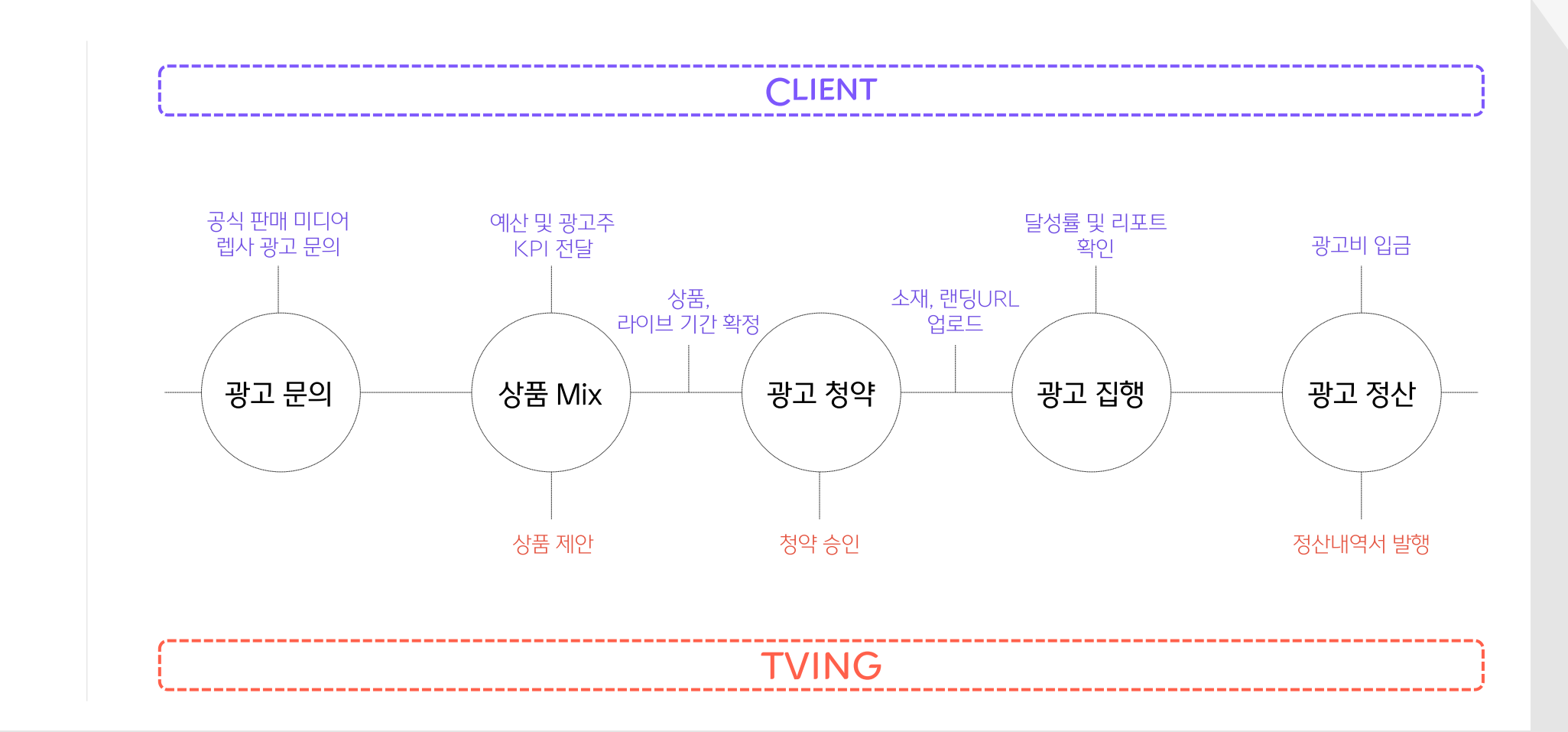

#### **PROCESS**

#### 광고 집행 프로세스

LIVE 실시간TV의 광고 노출 방식 변경으로 콘텐츠, USER, 관심사 타겟팅 가능 타겟팅 효과를 입증하는 광고 집행 결과 리포트 제공

청약 일정 (예시)

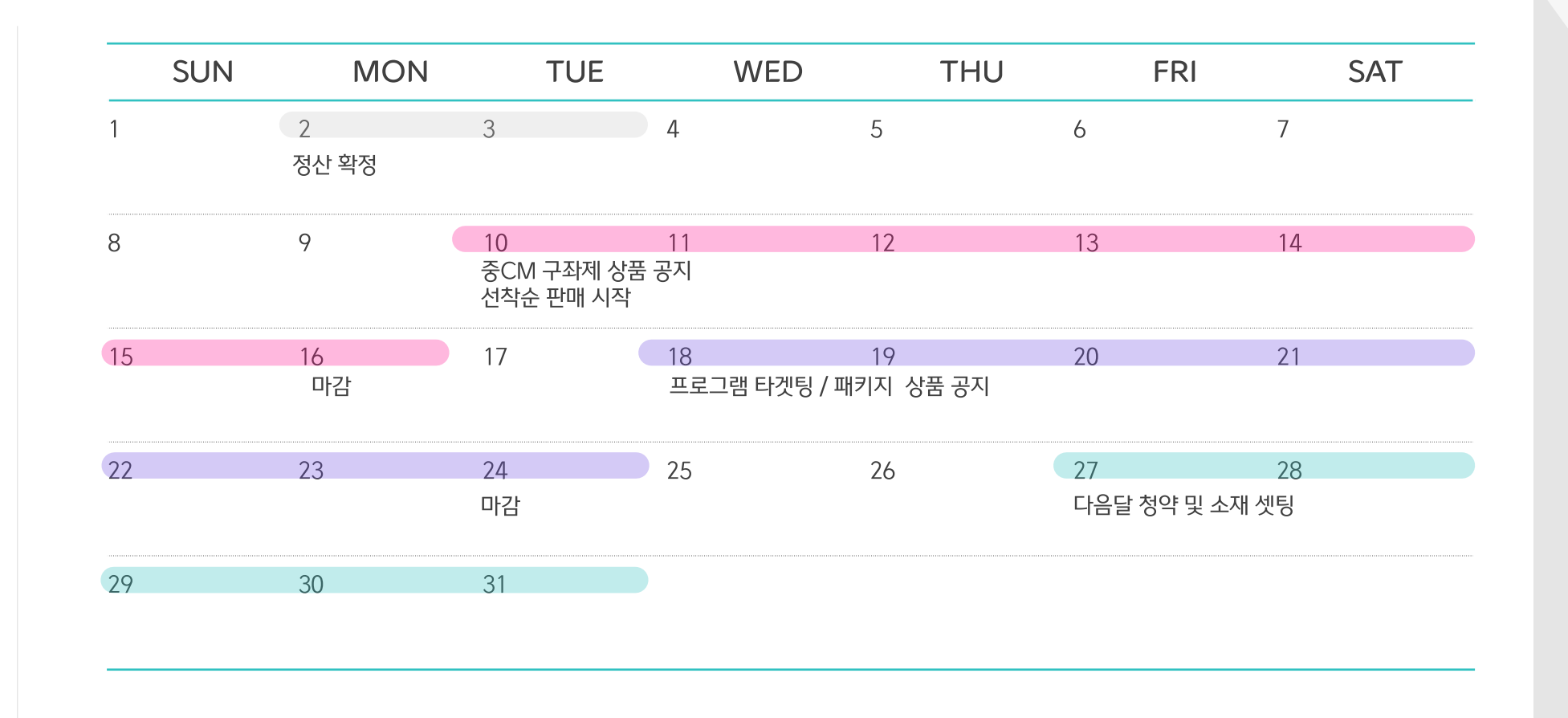

\_ TVING/KT SEEZN/U+모바일TV 채널 리스트.

KIDS

31 ERE 2188

2171 5035

MOVIE

\_ 프로그램 등급.

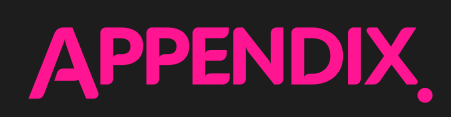

**TVINE** 

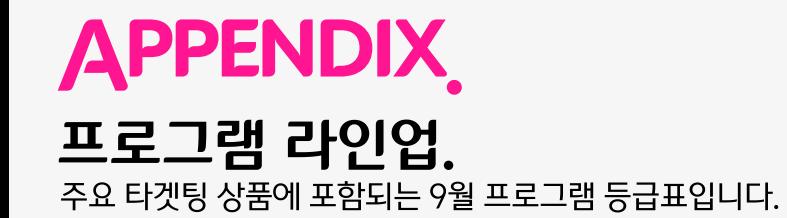

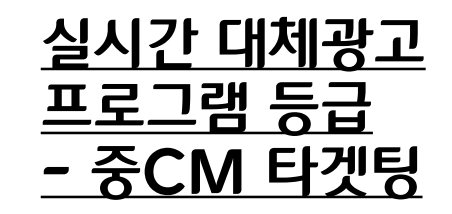

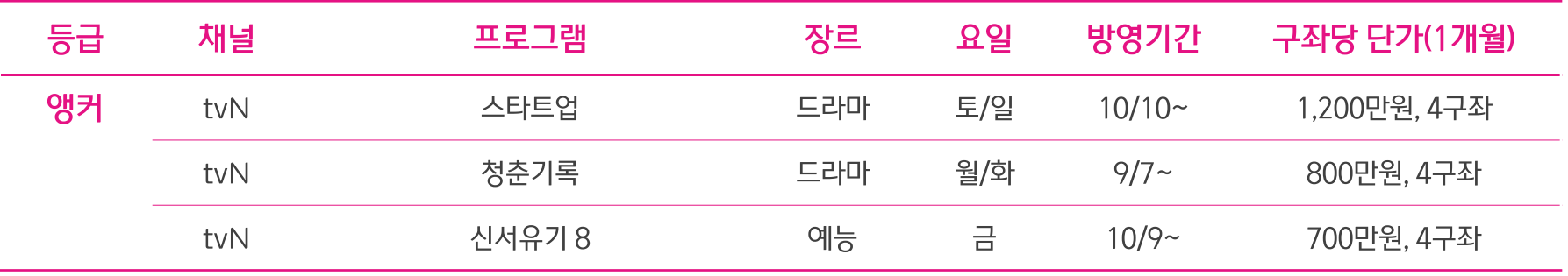

**TVINE** 

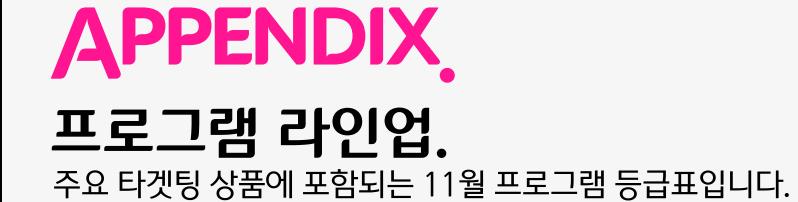

실시간 대체광고 프로그램 등급 <u>- 프로그램 타겟팅</u>

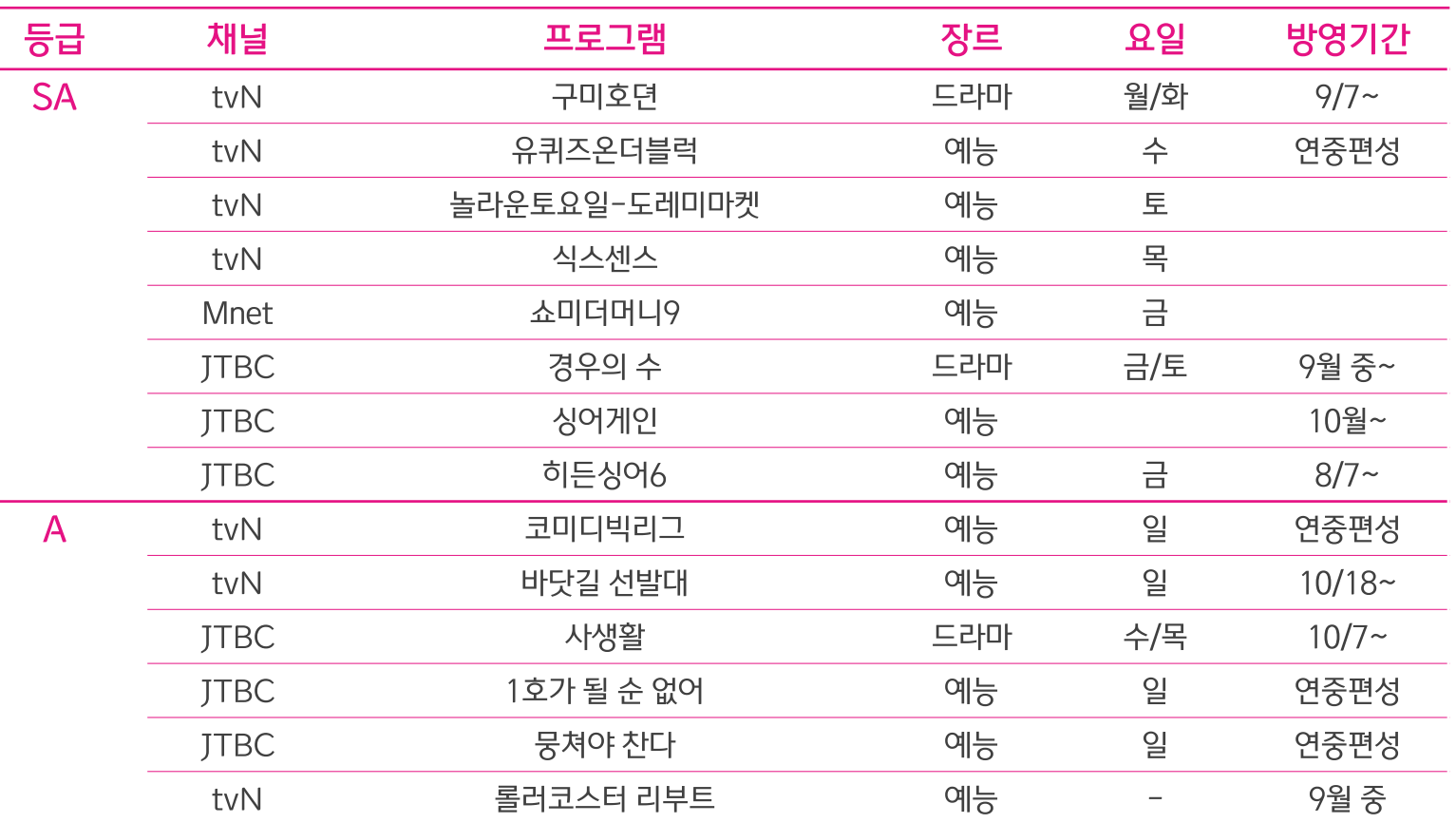

## **APPENDIX** 실시간 대체광고 채널 리스트

실시간 대체광고 **OTT별** <u> 채널 LIST</u>

2020년 9월

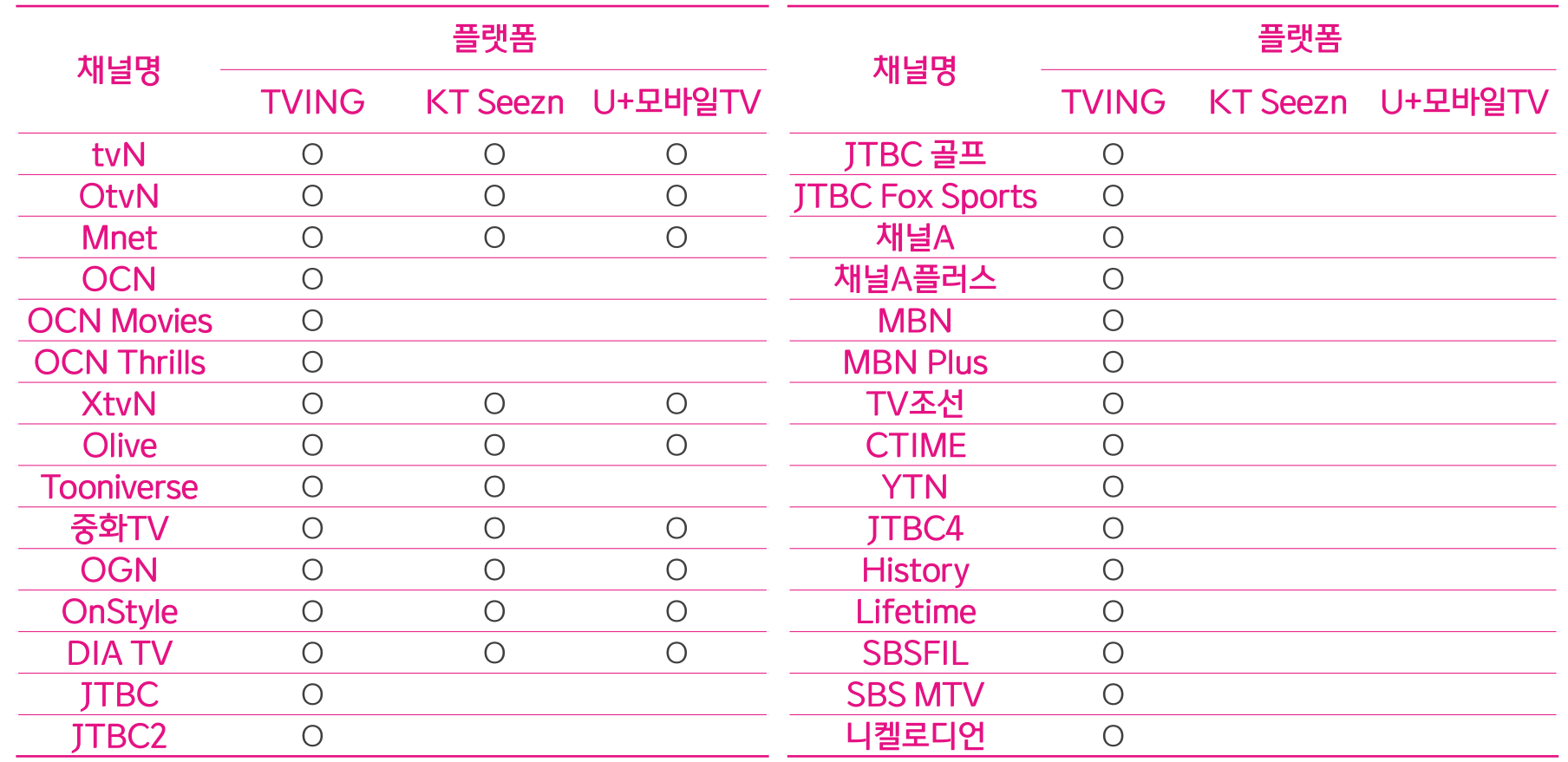

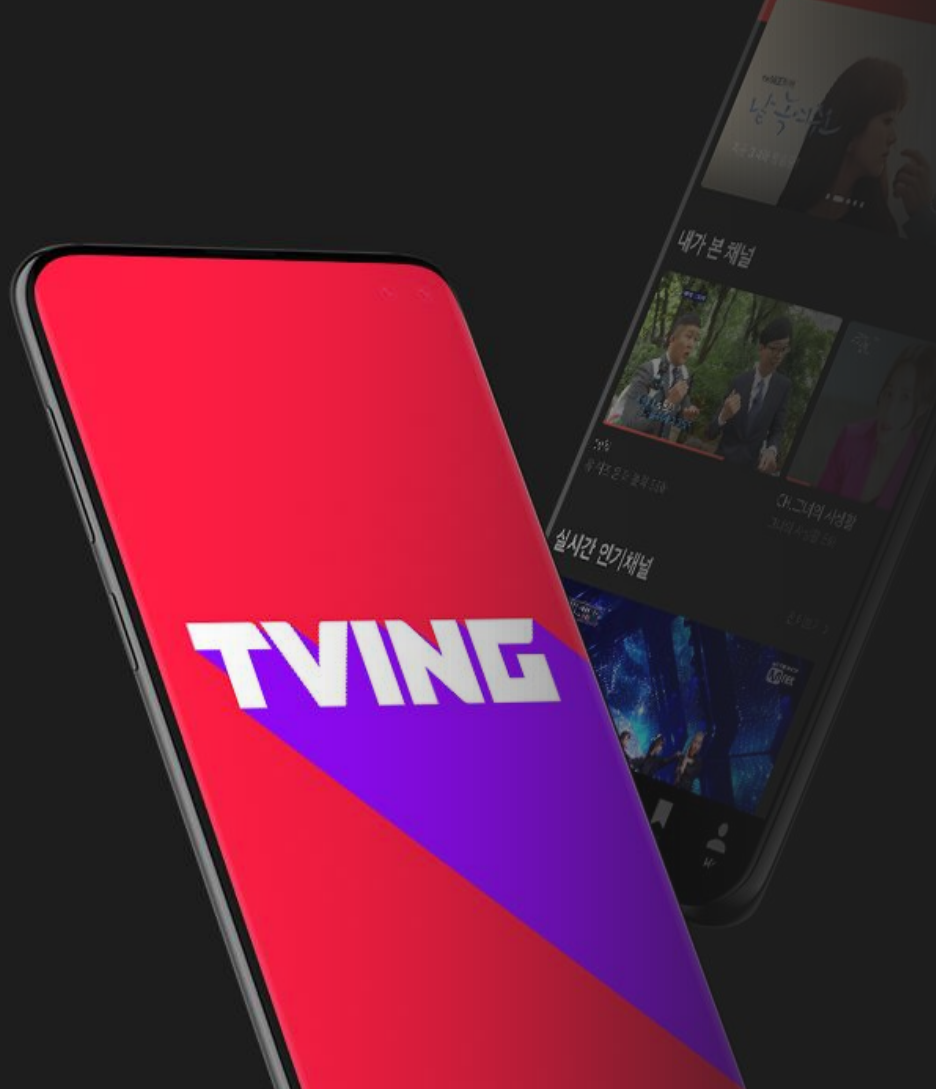

TVING광고사업팀 2020.10

# EO.D